# Basic Configuration Options in Checkmk

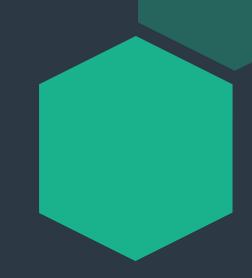

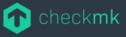

# **Content Overview**

- Configuration Concepts
- Technical Live-Demo
- Resources & Useful Links
- Q & A

# The Setup Menu

### Most components are configured here:

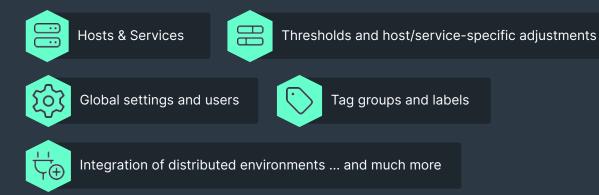

### Changes become active after applying Activate Changes...

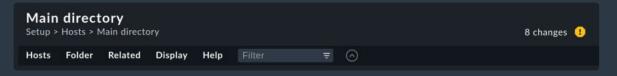

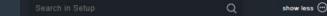

#### III Hosts

Hosts

Host monitoring rules

Tags

Dynamic host management

Host groups

**Custom host attributes** 

HW/SW inventory rules

### @ Services

Service monitoring rules

Discovery rules
Enforced services

HTTP, TCP, Email, ...

Other Services

Service groups

Catalog of check plugins

@ Business Intelligence

Business Intelligence

### ९११ Agents

Windows, Linux, Solaris, AIX Other operating systems

Agent registration VM, Cloud, Container

Other integrations
Agent access rules

SNMP rules

### 

Notifications

Event Console Alert handlers 2 Users

Users

Contact groups

Roles & permissions

LDAP & Active Directory

SAML authentication
Custom user attributes

#### 

Rule search

Global settings Read only mode

Predefined conditions

Time periods

Passwords
Distributed monitoring

Audit log

Custom icons

#### **Maintenance**

Backups

Licensing

Extension packages Support diagnostics

Analyze configuration

Background jobs

### Exporter

InfluxDB Connections

# The Setup Menu

Mostly you will be working with hosts/services

### Important concepts:

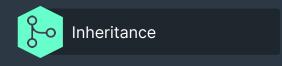

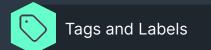

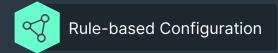

Q

III Hosts

Hosts

Host monitoring rules

Tags

Dynamic host management

Host groups

Custom host attributes HW/SW inventory rules

(ii) Services

Service monitoring rules Discovery rules

**Enforced services** 

HTTP, TCP, Email, ...

Other Services Service groups

Catalog of check plugins

@ Business Intelligence

**Business Intelligence** 

Sil Agents

Windows, Linux, Solaris, AIX Other operating systems Agent registration

VM, Cloud, Container

Other integrations Agent access rules

 ☐ Events

Notifications **Event Console** 

SNMP rules

Alert handlers

**& Users** 

Users

Contact groups

Roles & permissions **LDAP & Active Directory** 

show less (\*\*\*)

SAML authentication Custom user attributes

Rule search

Global settings

Read only mode Predefined conditions

Time periods

Passwords Distributed monitoring

Audit loa

**Custom icons** 

**Maintenance** 

Backups

Licensing

Extension packages

Support diagnostics Analyze configuration

Background jobs

**Exporter** 

InfluxDB Connections

# What Is Inheritance?

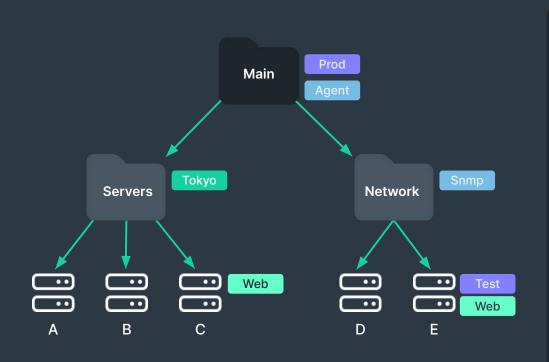

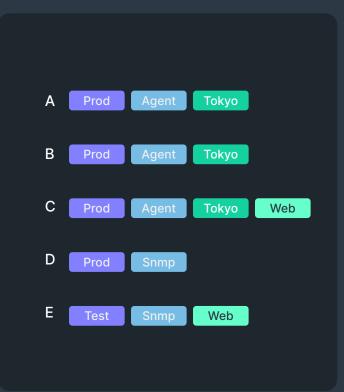

# What Are Tags and Labels?

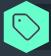

Tags are predefined, grouped properties.

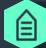

Labels are dynamic key-value pairs (key-value pair).

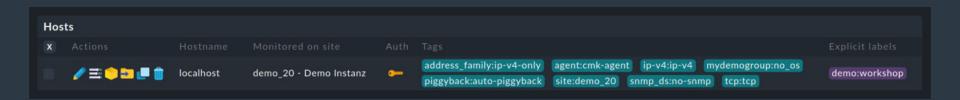

# What Does "Rule-Based" Mean?

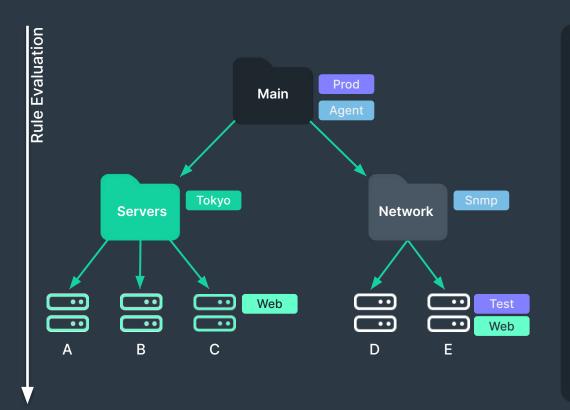

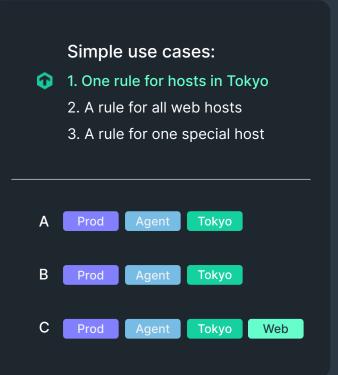

# What Does "Rule-Based" Mean?

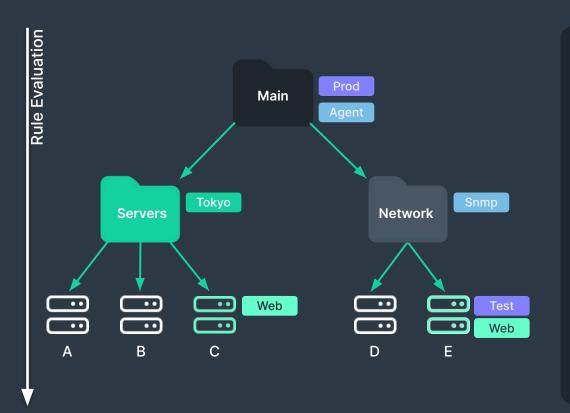

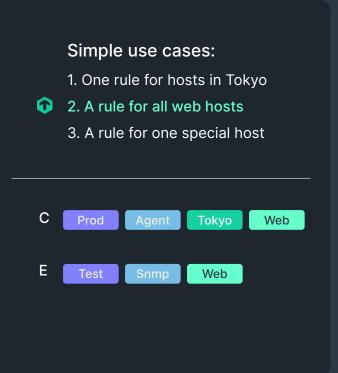

# What Does "Rule-Based" Mean?

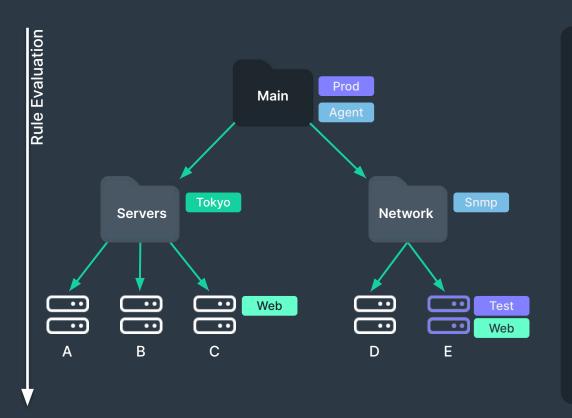

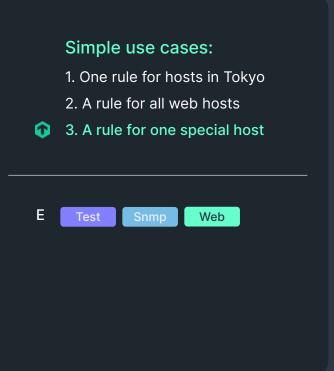

# Hosts / Services

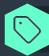

Tags, Labels, other (e.g., built-in) Attributes

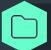

Folder & Inheritance

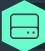

**Hosts & Services** 

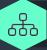

Data Sources: Agents, Special, SNMP, Active / Manual Checks

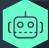

Auto-Config:

- Dynamic Config
- Network Scan
- APIs

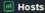

Hosts

Host monitoring rules

Tags

Dynamic host management

Catalog of check plugins

**SP** Agents

Windows, Linux, Solaris, AIX Other operating systems

Agent registration

VM. Cloud. Container

Other integrations

Agent access rules

SNMP rules

# Rulesets

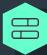

### **Rule-specific components:**

- Special Agents, Active checks
- Services Thresholds
- Meta-Configuration

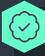

### **Conditions**

- Folder, Tags, Labels, explicit, etc.
- **Predefined Conditions**

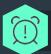

### **Fime Periods**

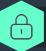

### **Passwords**

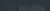

#### Hosts

#### Host monitoring rules

#### (III) Services

Service monitoring rules

Discovery rules

**Enforced services** 

HTTP, TCP, Email. ...

### Other Services

#### Sil Agents

Windows, Linux, Solaris, AIX Other operating systems

Agent registration

VM. Cloud. Container

Other integrations

Agent access rules

SNMP rules

Time periods

**Passwords** 

# Users

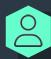

### **Users**

- LDAP, SAML or local
- Automation-User

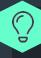

### Roles & Permissions

- Granular authorization management
- Derived from other roles

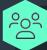

### **Contact Groups**

Regulate the responsibility of the hosts and services

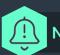

### **Notifications**

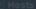

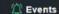

#### **Notifications**

28 Users

Users

Contact groups

Roles & permissions

**LDAP & Active Directory** 

SAML authentication

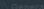

# Permissions

### Which objects can the user work with?

View, edit, create and much more

### Which functionalities may a user work with?

- Are they allowed to create reports?
- Can they create hosts but not delete them?
- ... and much more

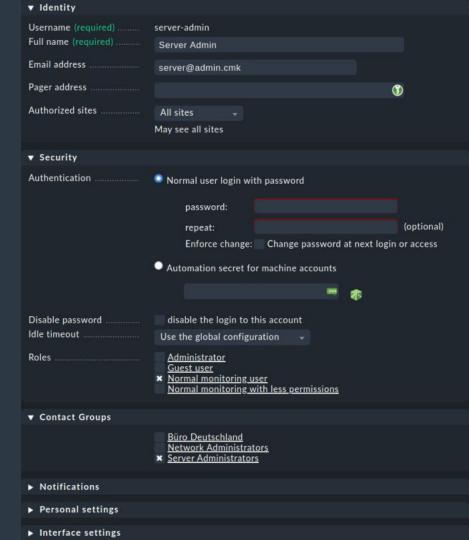

# Further reading

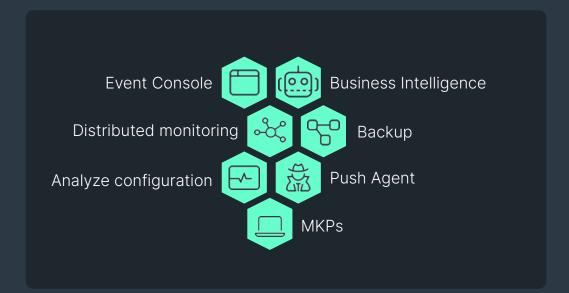

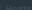

@ Business Intelligence

**Business Intelligence** 

**Event Console** 

Distributed monitoring

**Maintenance** 

Backups

Licensing

**Extension packages** 

Support diagnostics

Analyze configuration

Background jobs

# **Resources & Useful Links**

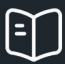

- ntroduction to the configuration: docs.checkmk.com/latest/en/wato.html
- Hosts: docs.checkmk.com/latest/en/wato\_hosts.html
- Services: docs.checkmk.com/latest/en/wato\_services.html
- Rule-configuration: <a href="mailto:docs.checkmk.com/latest/en/wato\_rules.html">docs.checkmk.com/latest/en/wato\_rules.html</a>
- User, role and permissions: <a href="mailto:docs.checkmk.com/latest/en/wato\_user.html">docs.checkmk.com/latest/en/wato\_user.html</a>
- Alerting (notifications): <a href="mailto:docs.checkmk.com/latest/en/notifications.html">docs.checkmk.com/latest/en/notifications.html</a>

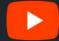

- Episode 7 (Part I): Working With Rules and Setting Thresholds <a href="https://youtu.be/WnfGMEJL1Bw">https://youtu.be/WnfGMEJL1Bw</a>
- Episode 7 (Part II): Smart Rules with Host Tags in Checkmk <a href="https://youtu.be/hoKtJv\_-Ggs">https://youtu.be/hoKtJv\_-Ggs</a>
- Episode 7 (Part III): Managing Hosts in Folders in Checkmk <a href="https://youtu.be/628UJYM-69Y">https://youtu.be/628UJYM-69Y</a>

# Questions?

# Thank you!

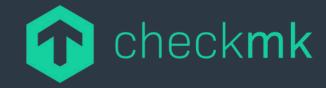

**Checkmk GmbH** 

Kellerstr. 27 81675 Munich Germany Checkmk, Inc.

675 Ponce de Leon Avenue, Suite 8500 Atlanta, GA, 30308 United States of America

Web — checkmk.com E-Mail — info@checkmk.com